# **Understanding analysis in Spatial Analyst**

The easiest way to understand cell-based modeling is from the perspective of an individual cell (the worms eye approach) as opposed to the entire raster (the birds eye approach). To do so, think of yourself as a cell in a raster dataset. You represent a location, and you have a value. All ArcGIS Spatial Analyst operators and functions will ask you to manipulate or retain your value based on a defined series of rules.

### **Calculating an output value for each cell**

To calculate an output value for your specified location (cell) using any Spatial Analyst operation or function, there are three things you need to know:

- The value of your specified location (cell)
- The manipulation of the operator or function
- Which other cell locations and their values to include in your calculations

#### **How do you determine these three things?**

- You automatically know what the value is for your location (your input cell value).
- Each operator and function in Spatial Analyst manipulates the value at your location in different ways. Based on the operator or function being applied, from knowledge built into Spatial Analyst, you will know how to manipulate your value.
- With some Spatial Analyst operations and functions, you can calculate an output value by knowing only the value of your location, such as raising your value by a specified power (a local function). To complete other operations and functions, you need to know the values of other locations within the raster dataset to which your specified location belongs, such as looking in a neighborhood around you (a focal function) or including cell locations and their values defined by other raster datasets (such as zonal functions).
- This three-step process occurs for each location (cell) in the raster dataset within any Spatial Analyst function. All operators and functions work on a cell-by-cell basis, and each calculation for each cell requires the value of the cell, the manipulation that is being applied, and other cell locations to include in the calculations. The Spatial Analyst operators and functions are grouped into categories based on how they manipulate values—you only need to understand how the cell values are manipulated in the different categories.
- For many functions, you can refine how the manipulation (the calculations) will be performed through user-defined parameters. For example, the cells to include in each calculation for a focal function may vary based on the neighborhood that is defined.

#### **The three-step process considering several functions:**

- Cos function: When applying the Cos function to your raster dataset, you must know the value of your specified location and how to take the cosine of that value to return an output value.
- Neighborhood statistics function: When applying this function (a focal function) to determine the maximum value within a 3-by-3 neighborhood, you must know your location's value and the values of the eight immediate neighbors around your location. You will assign the highest of the nine values to your location in the output raster dataset.
- Zonal statistics function: When applying this function with the mean option, you must know your location's value and you must take the mean of all the values of the cells that belong to the same zone as your cell which is defined by a zone raster dataset.
- Addition operator: When applying this operator to your raster dataset and to two other raster datasets, you must add your location's value to the values of the same location your cell represents in the two other raster datasets to return an output value for your location.
- Euclidean Distance function: When applying this function, you must know your location, and determine how far your location is from the closest source (which is defined by a source dataset) to return an output value for your location.

The above logic occurs for each cell in the raster.

# **Operators and functions of Spatial Analyst**

The functions associated with raster cartographic modeling can be divided into five types:

- Those that work on single cell locations (local functions)
- Those that work on cell locations within a neighborhood (focal functions)
- Those that work on cell locations within zones (zonal functions)
- Those that work on all cells within the raster (global functions)
- Those that perform a specific application (for example, hydrologic analysis functions)

Each of these categories can be influenced by, or based on, the spatial or geometric representation of the data and not solely on the attributes that the cells portray. For example, a function that adds two layers together (via single cell locations) is dependent on the cell's location and the value of its counterpart in the second layer. Functions applied to cell locations within neighborhoods or zones rely on the spatial configuration of the neighborhood or zone as well as the cell values in the configuration.

## **Local functions**

Local functions, or per-cell functions, compute a raster output dataset where the output value at each location (cell) is a function of the value associated with that location on one or more raster datasets. That is, the value of the single cell, regardless of the values of neighboring cells, has a direct influence on the value of the output. A per-cell function can be applied to a single raster dataset or to multiple raster datasets. For a single dataset, examples of per-cell functions are the trigonometric functions (for example, sin) or the exponential and logarithmic functions (for example, exponential log).

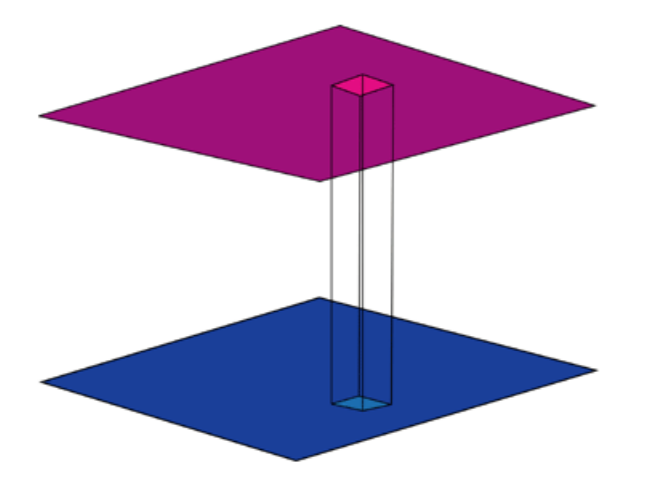

Examples of local functions that work on multiple raster datasets are functions that return the minimum, maximum, majority, or minority value for all the values of the input raster datasets at each cell location.

## **Focal functions**

Focal, or neighborhood, functions produce an output raster dataset in which the output value at each cell location is a function of the input value at a cell location and the values of the cells in a specified neighborhood around that location. A neighborhood configuration determines which cells surrounding the processing cell should be used in the calculation of each output value.

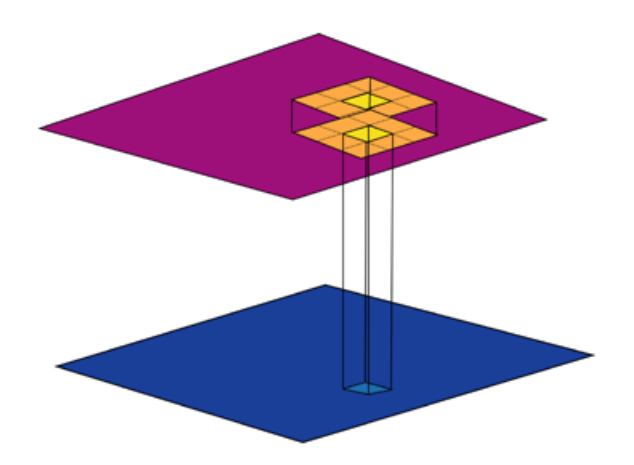

Neighborhood functions can return the mean, standard deviation, sum, and range of values within the immediate or extended neighborhood.

# **Zonal functions**

Zonal functions compute an output raster dataset where the output value for each location depends on the value of the cell at the location and the association that location has within a cartographic zone. Zonal functions are similar to focal functions except that the definition of the neighborhood in a zonal function is the configuration of the zones or features of the input zone dataset, not a specified neighborhood shape. However, zones do not necessarily have any order or specific shapes. Each zone can be unique. Zonal functions return the mean, sum, minimum, maximum, or range of values from the first dataset that fall within a specified zone of the second.

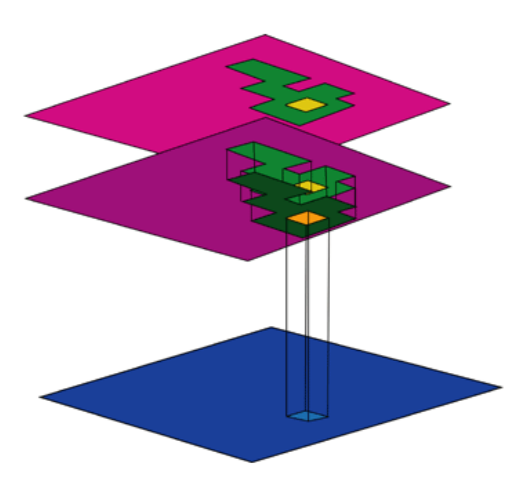

## **Global functions**

Global, or per-raster, functions compute an output raster dataset in which the output value at each cell location is potentially a function of all the cells combined from the various input raster datasets. There are two main groups of global functions: Euclidean distance and weighted distance.

### **Euclidean distance global functions**

Euclidean distance global functions assign to each cell in the output raster dataset its distance from the closest source cell (a source may be the location from which to start a new road). The direction of the closest source cell can also be assigned as the value of each cell location in an additional output raster dataset.

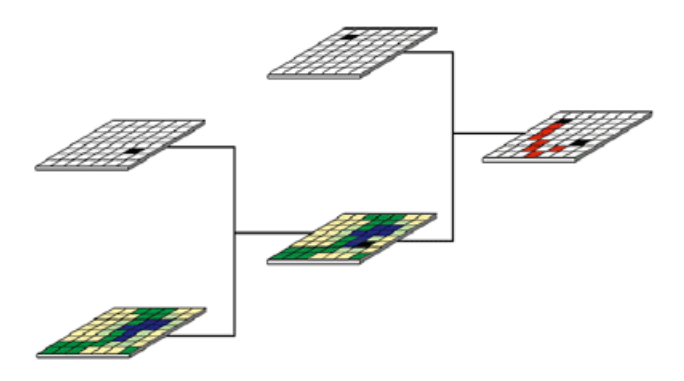

### **Weighted distance global functions**

A global weighted-distance function determines the cost of moving from a destination cell (the location where you want to end the road) to the nearest source cell (the location where you want to start the road) over a cost surface (cost being determined by cost schema, such as cost of construction). To take this one step further, the shortest or leastcost path over a cost surface can be calculated over a non networked surface from a source cell to a destination cell using the global least-cost path function. In all the global calculations, knowledge of the entire surface is necessary to return the solution.

# **Application functions**

There are a wide series of cell-based modeling functions developed to solve specific applications. An application function performs an analysis that is specific to a discipline. For example, hydrology functions create a stream network and delineate a watershed. The local, focal, zonal, and global functions are general functions and are not specific to any application. There is some overlap in the categorization of an application function and the local, focal, zonal, and global functions (such as the fact that even though slope is usually used in the application of analyzing surfaces, it is also a focal function). Some of the application functions are more general in scope, such as surface analysis, while other application functions are more narrowly defined, such as the hydrologic analysis functions. The categorization of the application functions is an aid to group and understand the wide variety of Spatial Analyst operators and functions. You may find that a specific application function can manipulate cell-based data for an entirely different application from its category. For example, calculating slope is a surface analysis function that can be useful in hydrologic analysis as well. Application functions include the following:

- Density analysis
- Surface generation
- Surface analysis
- Hydrologic analysis
- Geometric transformation
- Generalization
- Resolution altering

## **An overview of Spatial Analyst**

ArcGIS Spatial Analyst provides a rich set of tools to perform cell-based (raster) analysis. Of the three main types of GIS data (raster, vector, and TIN), the raster data structure provides the most comprehensive modeling environment for spatial analysis. Cell-based systems divide the world into discrete uniform units called cells, based on a grid structure. Every cell represents a certain specified portion of the earth, such as a square kilometer, hectare, or square meter. Each cell is given a value to correspond to the feature or characteristic in which it is located, or describes the location, such as an elevation value, soil type, or residential classification. In a cell-based system, geographic location is not defined as an attribute but is inherent in the storage structure, known as the locational perspective.

The locational perspective allows ArcGIS Spatial Analyst to store continuous data (for example, elevation, oil concentration, and sound) more effectively. In continuous data, each location has a quantity, magnitude, or intensity assigned to it and the values are meaningful relative to one another. The locational perspective also allows for greater diversity in spatial analysis for both discrete (for example, land use and vegetation type) and continuous data, which will become apparent in the wide variety of discussions accompanying each toolset.

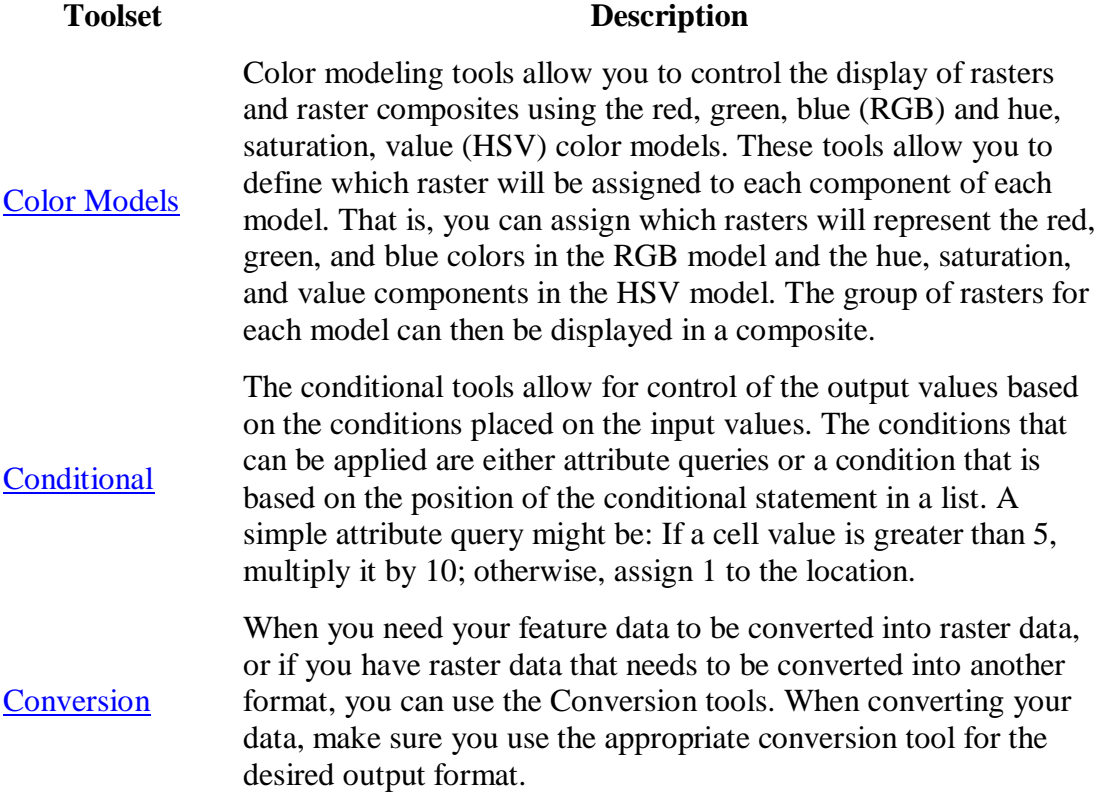

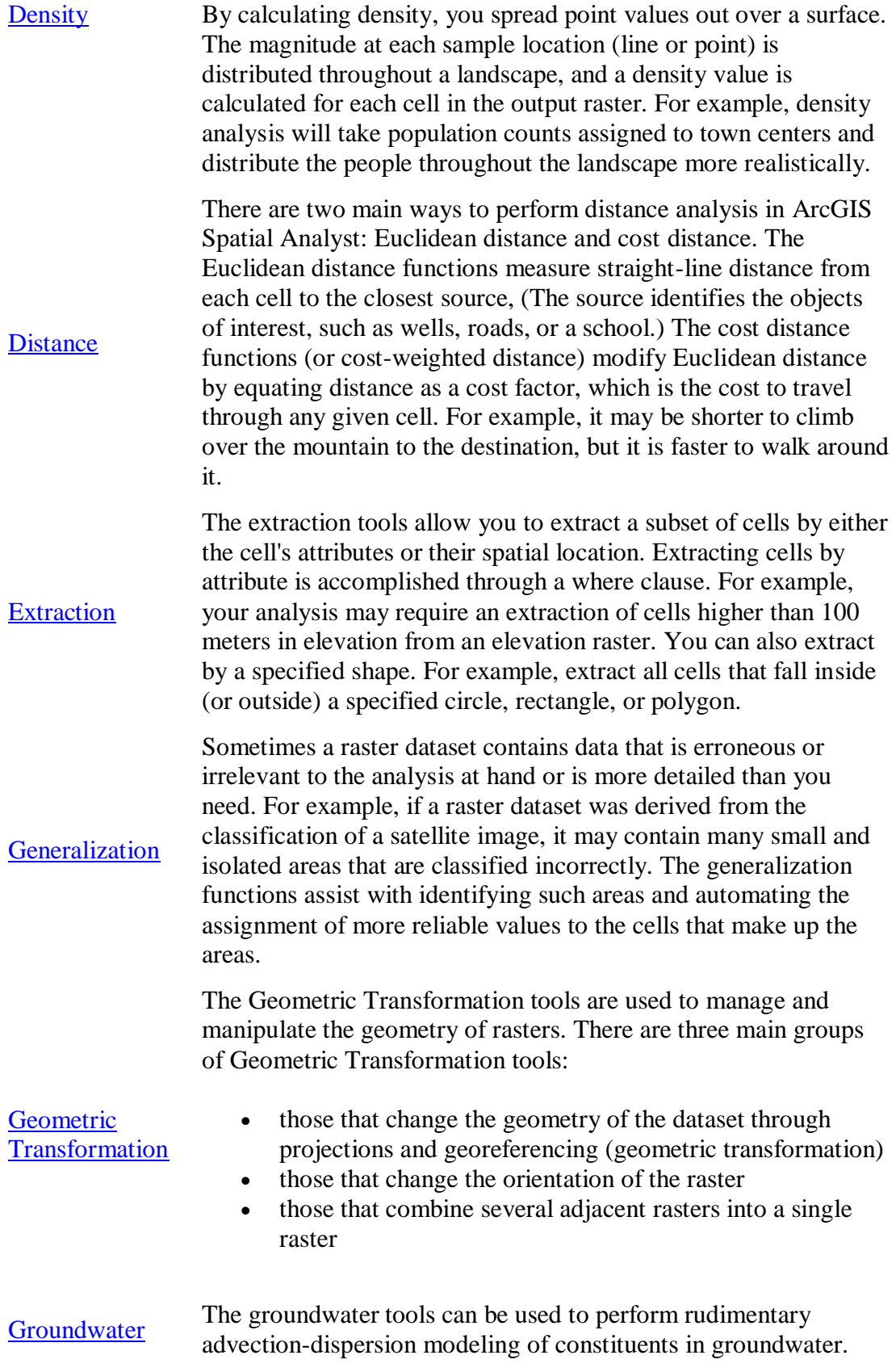

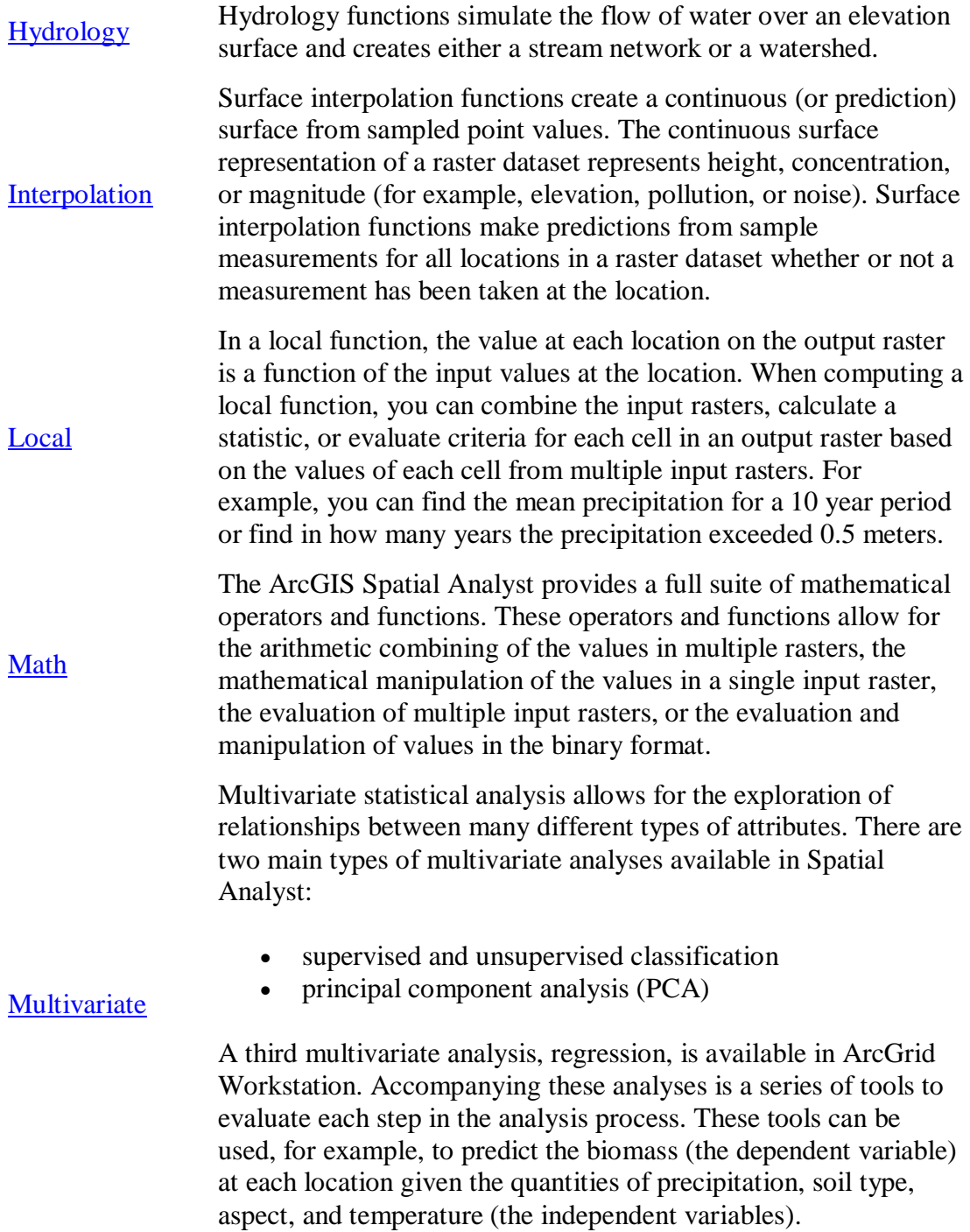

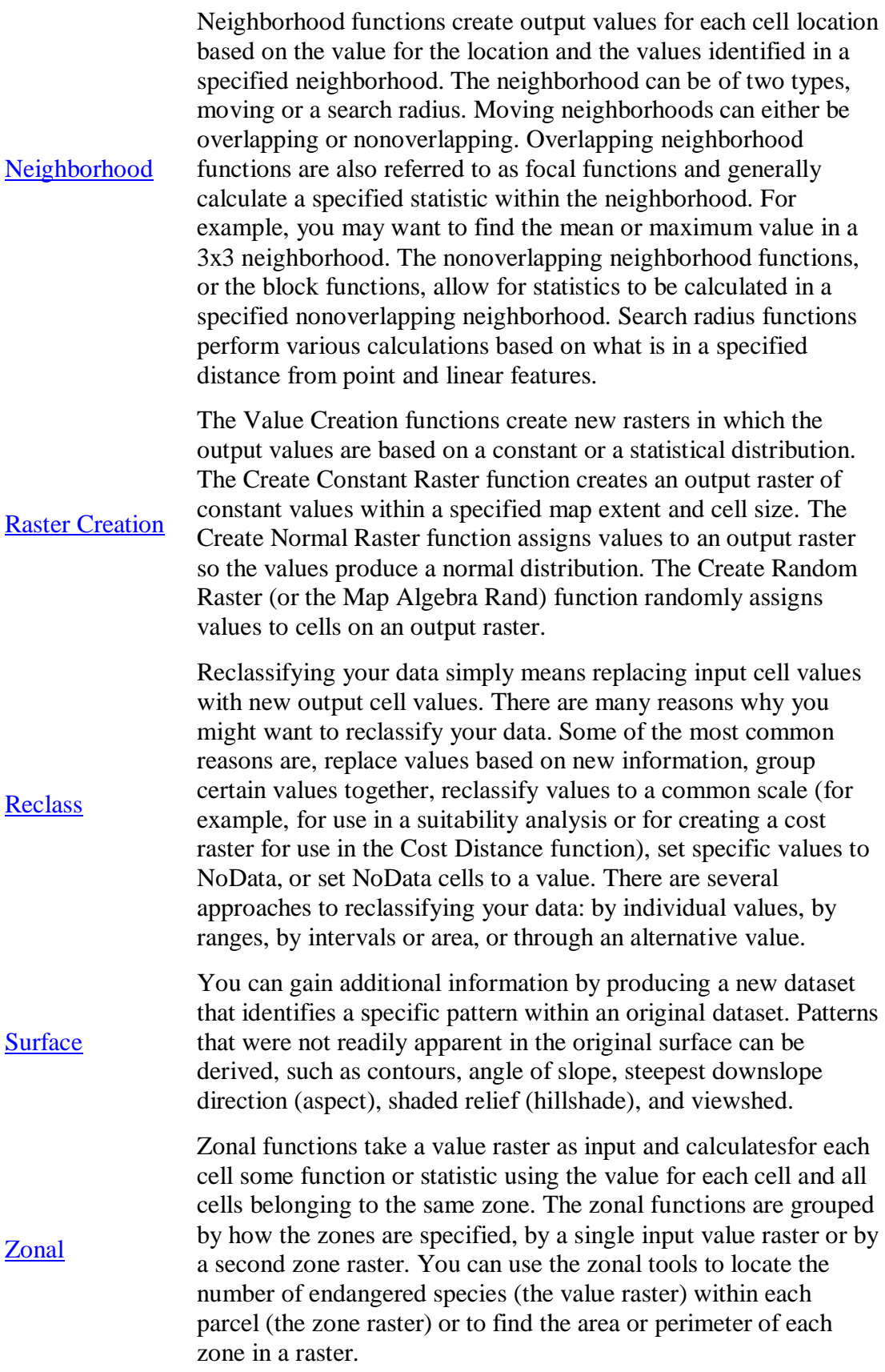